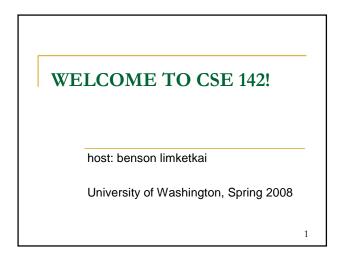

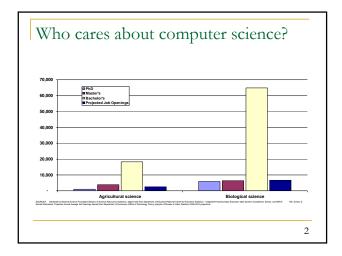

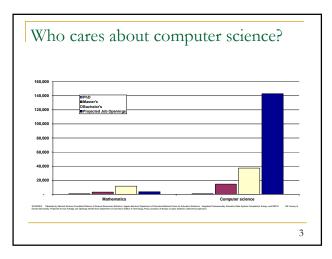

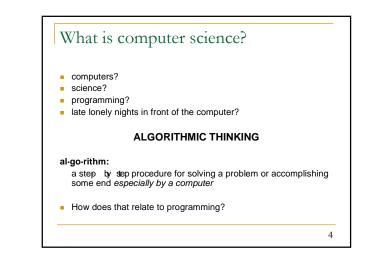

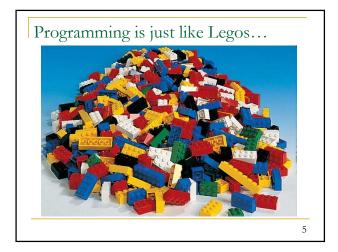

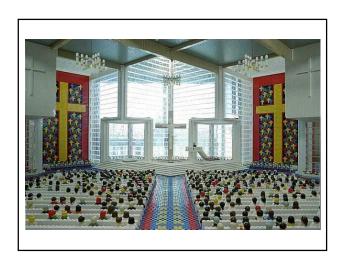

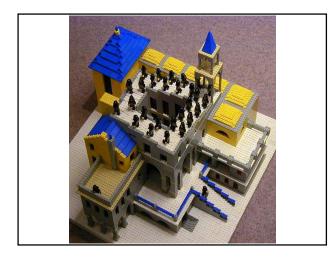

# Should you take this course?

### No

- "I hate computers."
- "I don't pay attention to details."
  - Programming is fairly detail-oriented.
- "I refuse to think logically."
- "I want to take an easy class."
- Hard for those who find difficulty in logical thinking and who don't pay attention to details.

8

## Should you take this course?

### Probably not

- "I want free gourmet meals and to make lots of money by working for Google."
- "World of Warcraft rocks hardcore!"

### Yes

- "I have to take this class."
- Is this the only reason? Are you pursuing the right major?
- "I like to solve problems."
- "Computers and robots are going to take over the world. I want to befriend them so that my life will be spared."

9

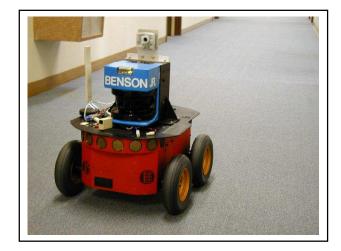

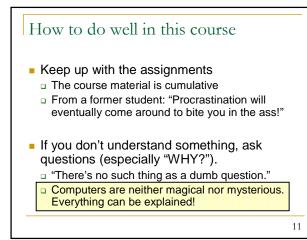

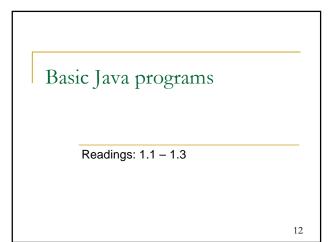

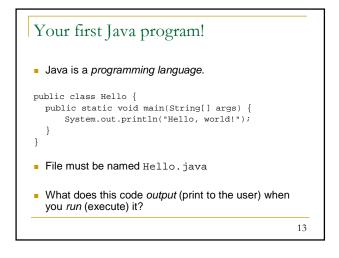

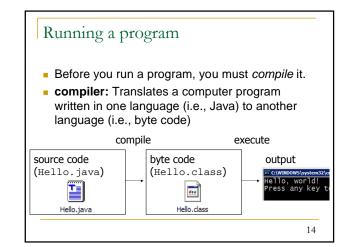

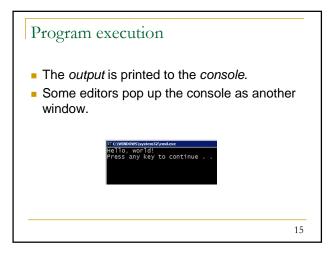

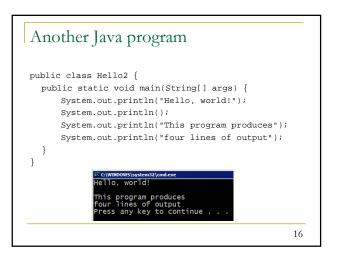

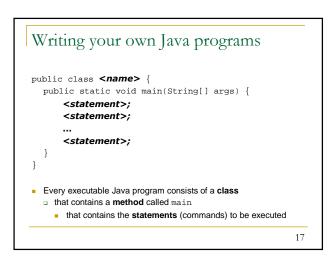

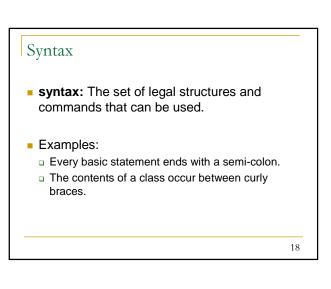

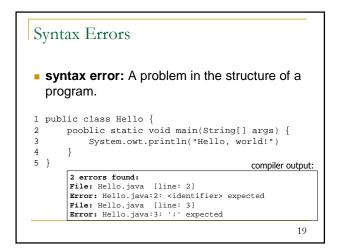

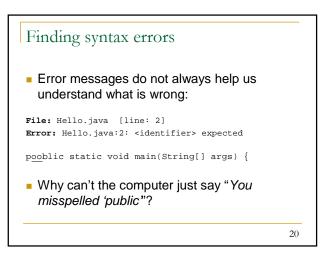

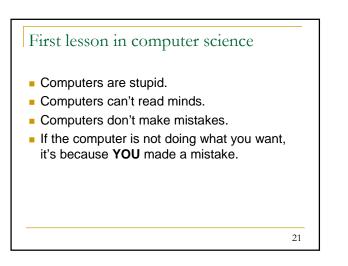

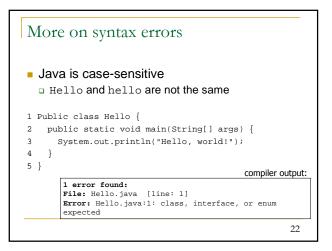

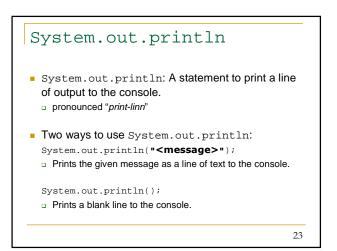

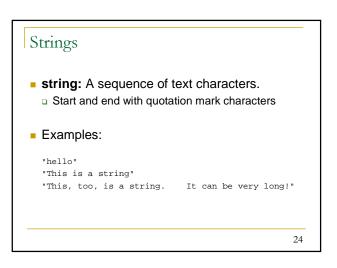

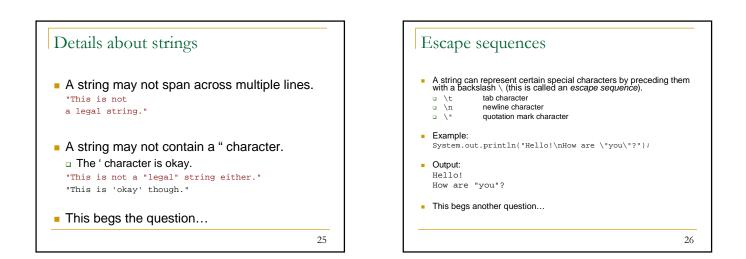

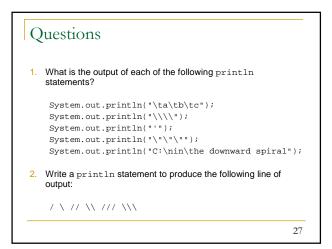

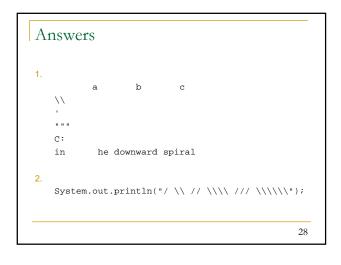

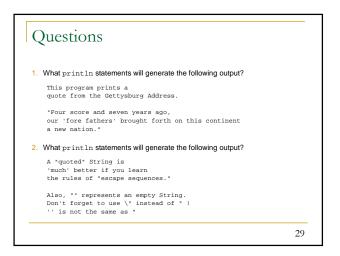

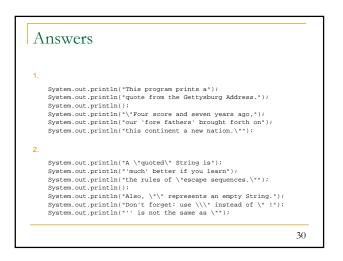

# Procedural decomposition using static methods

Readings: 1.4 - 1.5

31

# Algorithms Recall: An *algorithm* is a list of steps for solving a problem. What is the algorithm to bake sugar cookies?

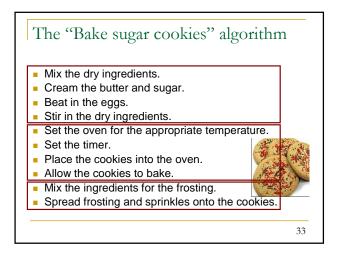

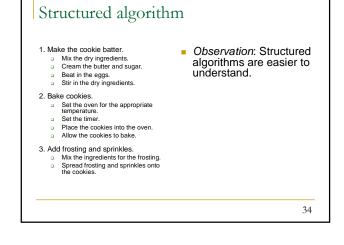

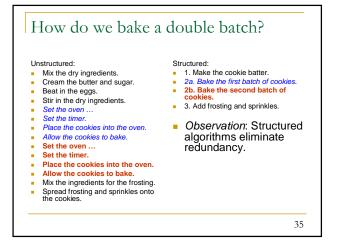

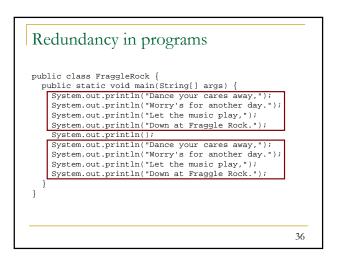

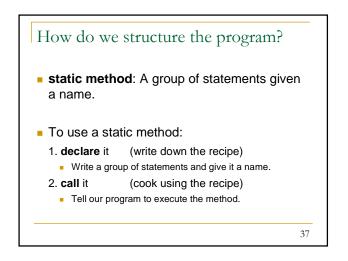

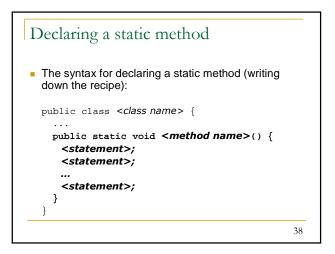

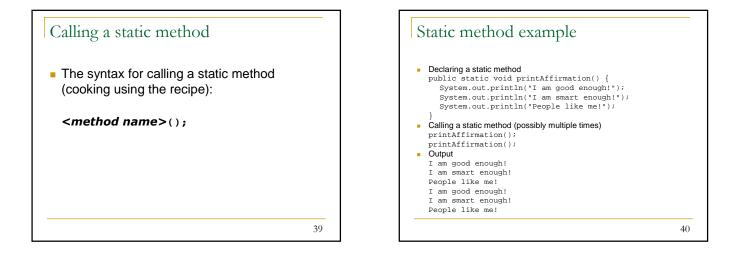

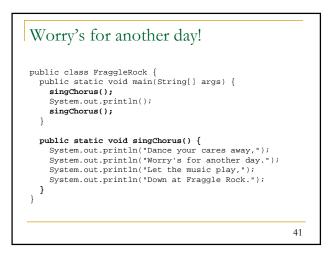

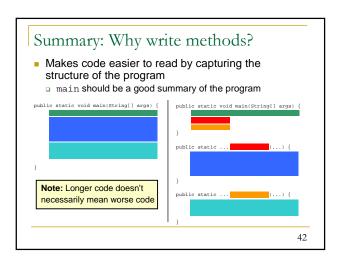

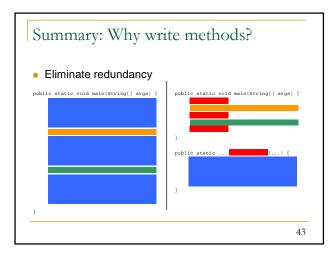

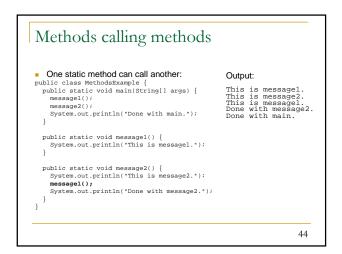

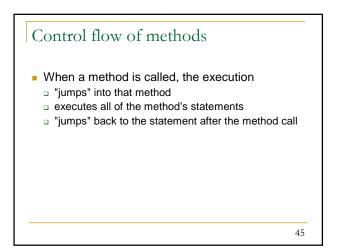

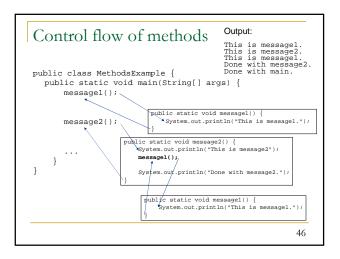

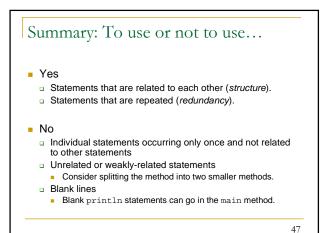

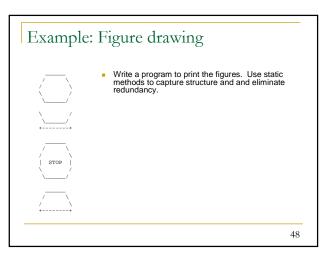

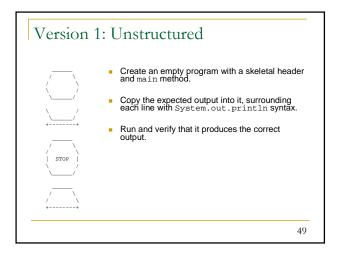

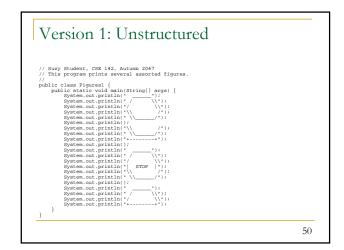

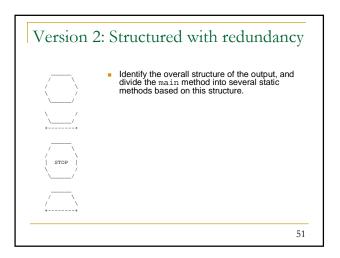

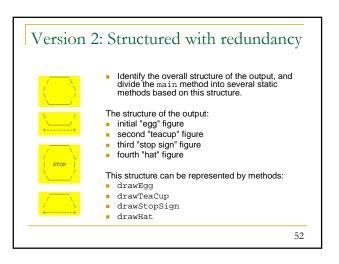

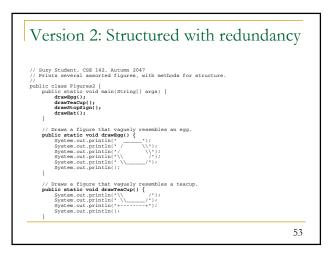

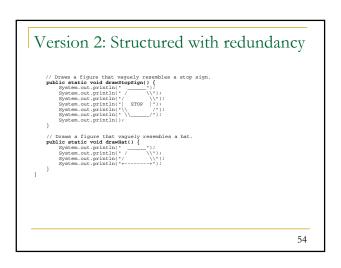

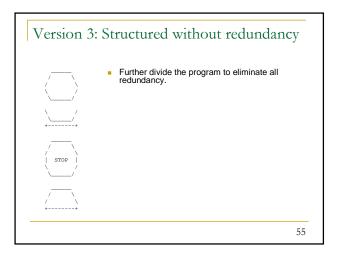

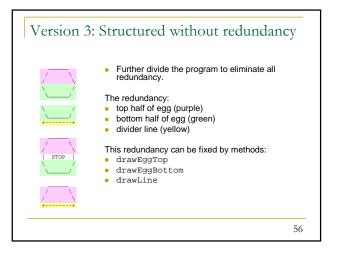

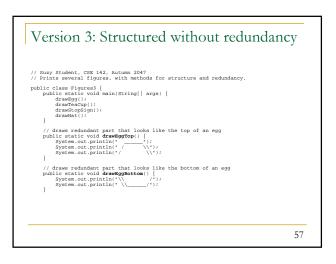

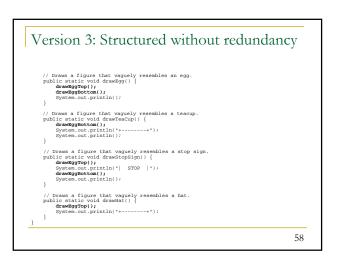

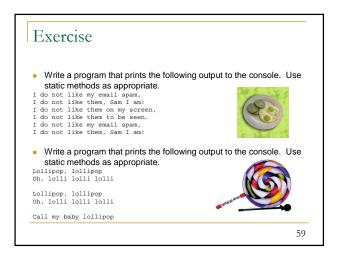

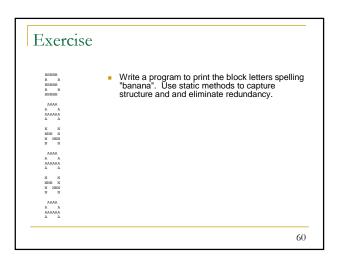

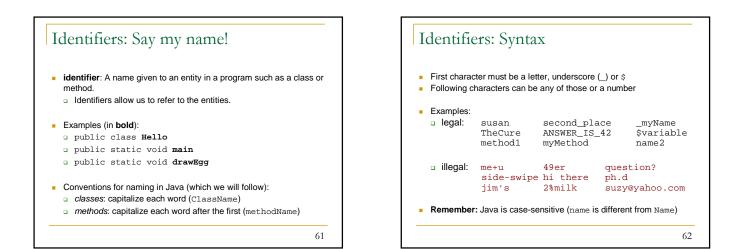

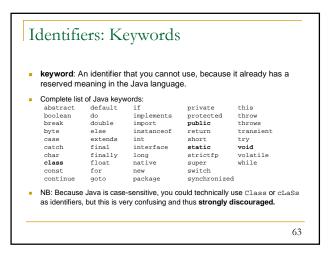

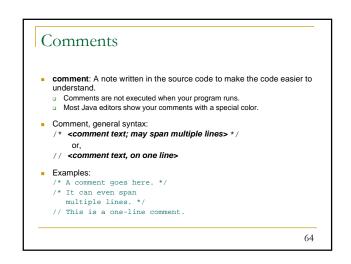

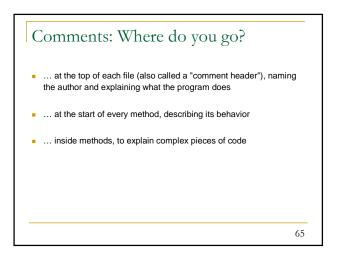

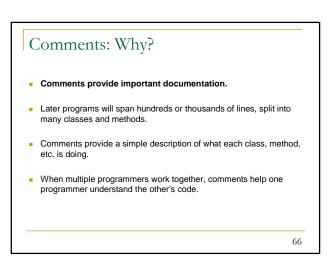

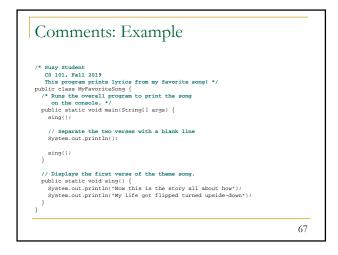

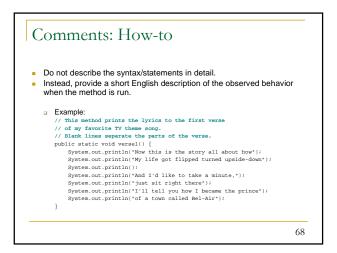

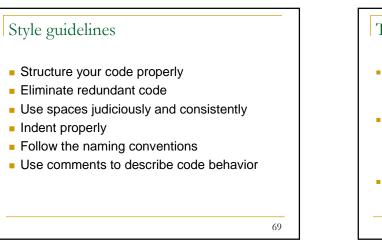

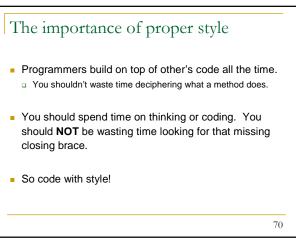